## **Interactive Spark**

# Spark Distributed Memory Abstractions for Cluster Computing

Matei Zaharia, Mosharaf Chowdhury, Justin Ma, Michael J. Franklin, Scott Shenker, Ion Stoica

### **Architecture**

- Modified Scala interpreter to enable interactive use of Spark
	- Bytecode analysis & modified class generation strategy to capture dependencies for each input line
	- Remote class loading for workers
- Other memory abstractions that can be efficiently supported in clusters (e.g. updatable datasets, streams)
- More RDD storage options (e.g. caching on disk, replication, control over partitioning)
- Debugging tools that leverage lineage to replay portions of jobs

## **Future Work**

## **Motivation**

- MapReduce & Dryad have been very successful, but use acyclic data flow model that is not suitable for all apps
- *Can we provide similarly powerful abstractions for a broader class of apps?*

// Count errors using the cached RDD ones = cachedErrs.map $($  => 1) count = ones.reduce $(-+)$ 

- Support cluster applications that reuse *working sets* of data, including:
	- **If Iterative algorithms**
	- **Interactive data mining**
- Provide automatic fault tolerance and load balancing similar to MapReduce
- Ease of programming through integration into Scala language

## **Spark Goals**

## **Programming Model**

- *Resilient Distributed Datasets* (RDDs)
	- **EX Collections of objects stored across cluster** nodes that can be rebuilt on failure
	- **Example 2 Figure 1 Figure 1 Figure 1 Figure 1 Figure 1 Figure 1 Figure 1 Figure 1 Figure 1 Figure 1 Figure 1 Figure 1 Figure 1 Figure 1 Figure 1 Figure 1 Figure 1 Figure 1 Figure 1 Figure 1 Figure 1 Figure 1 Figure 1 Figu** map) to data in stable storage
	- Can be explicitly cached for reuse
- *Parallel operations* on RDDs (reduce, etc)
- *Restricted shared variables*(broadcast variables and accumulators)

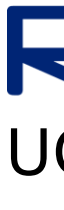

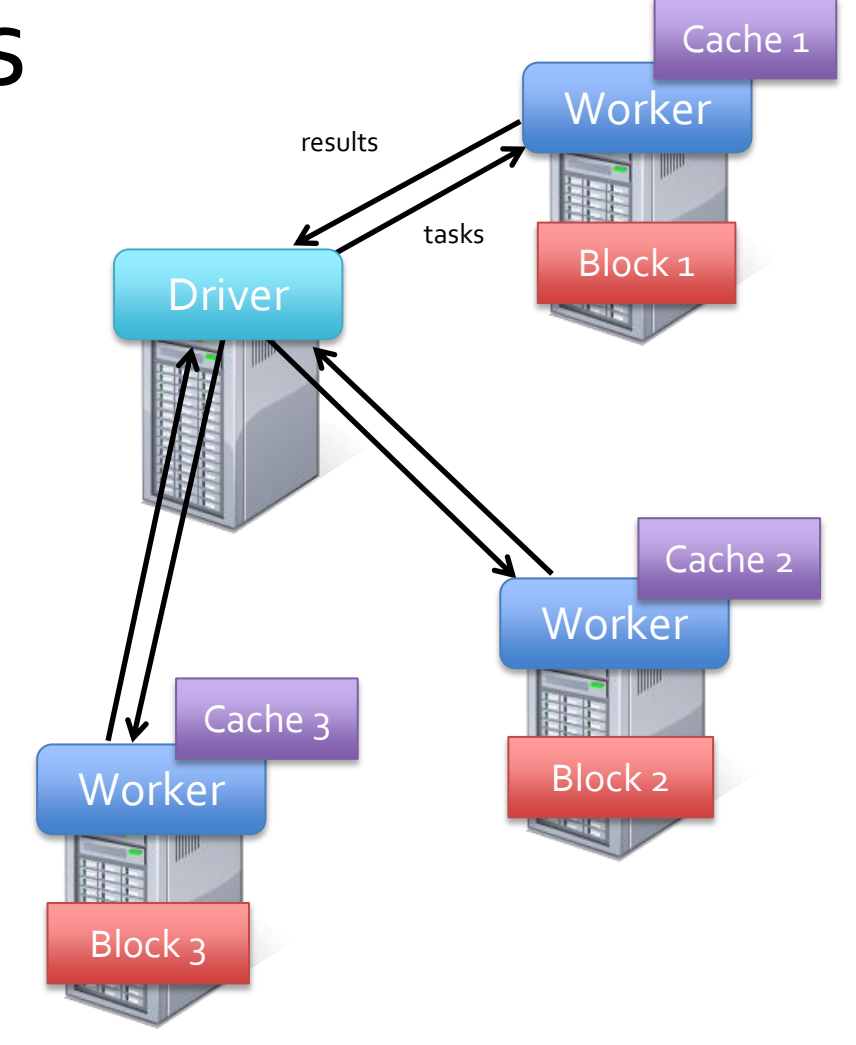

- Nodes cache slices of RDDs when requested by user
- Fault tolerance achieved through *lineage*
	- RDD handles contain enough info to rebuild from source data

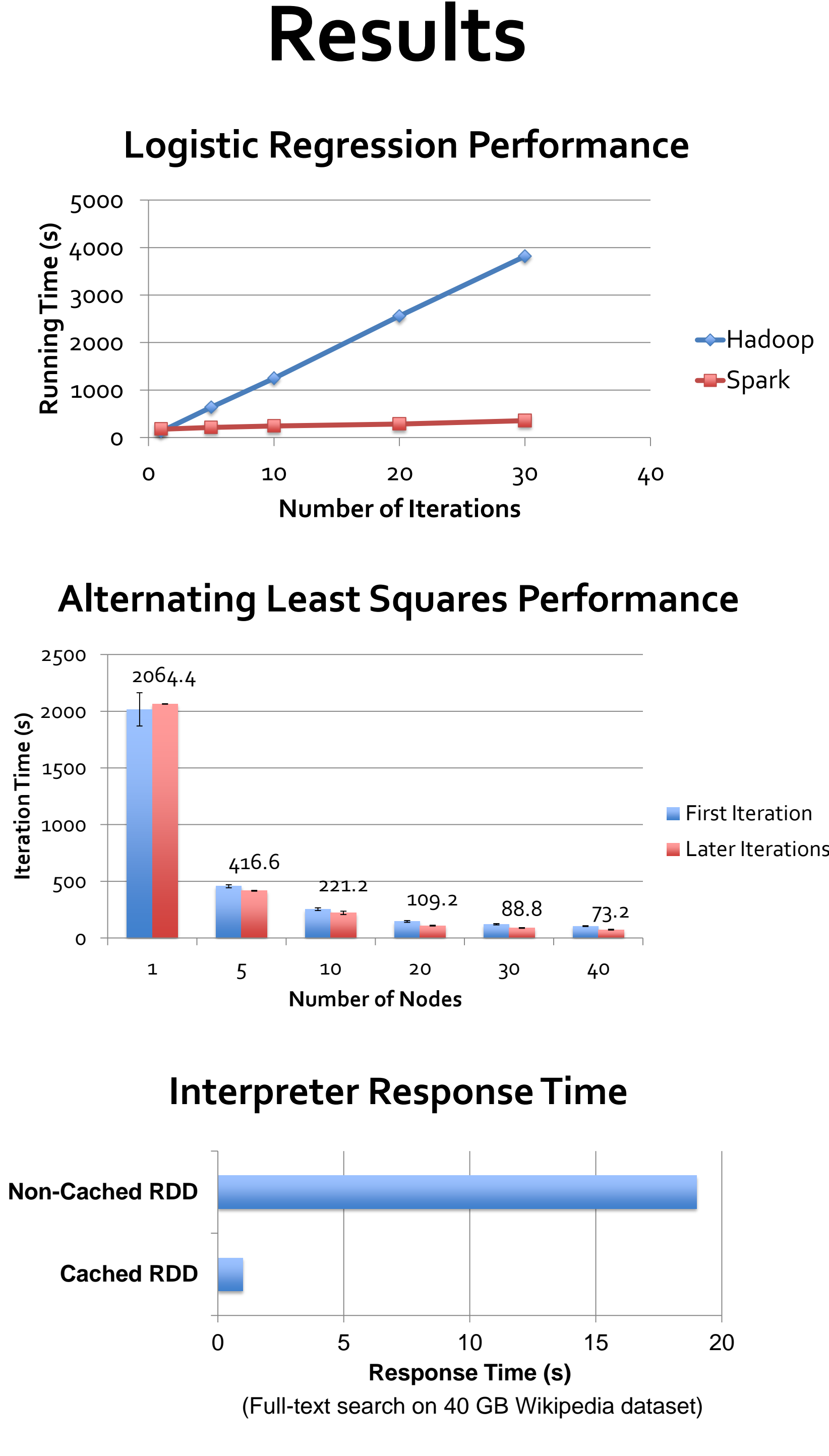

// Cache an RDD containing all the // lines with "ERROR" in a log file file = spark.textFile("hdfs://...") errs = file.filter(\_.contains("ERROR")) cachedErrs = errs.cache()

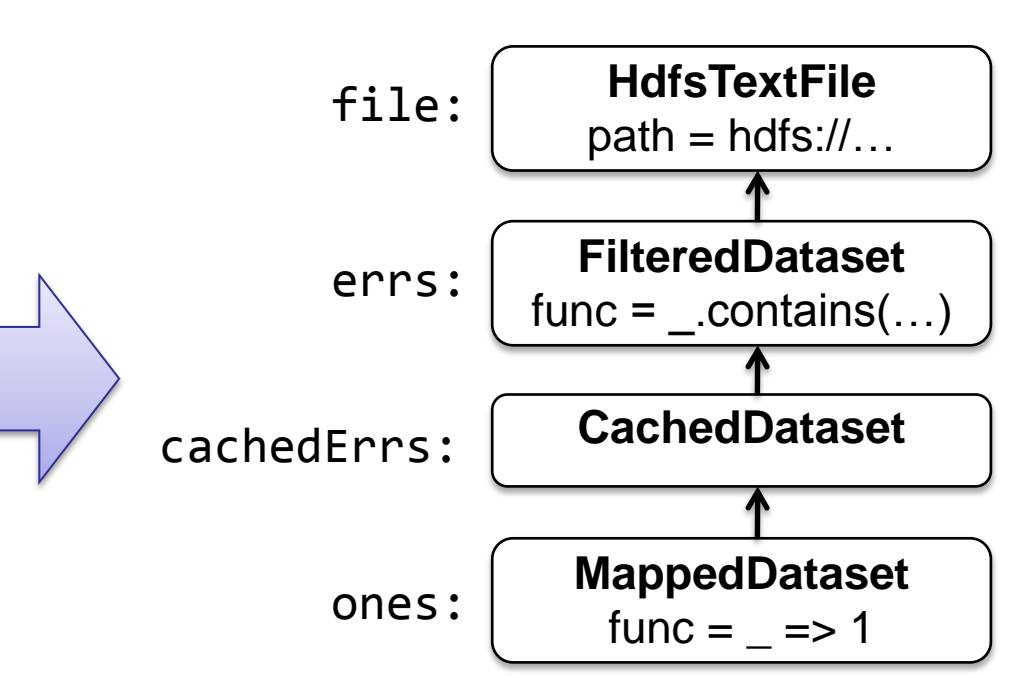

#### **RDD and Lineage Example**

#### **Broadcast Variables**

```
// Define a broadcast variable
bv = spark.broadcast(someBigObject)
// Use it in a parallel operation
dataset.foreach(element => {
  doStuff(bv.value)
})
// Use bv in a 2nd parallel operation;
// cached copy on each node is reused
dataset.foreach(element => {
  doOtherStuff(bv.value)
})
```
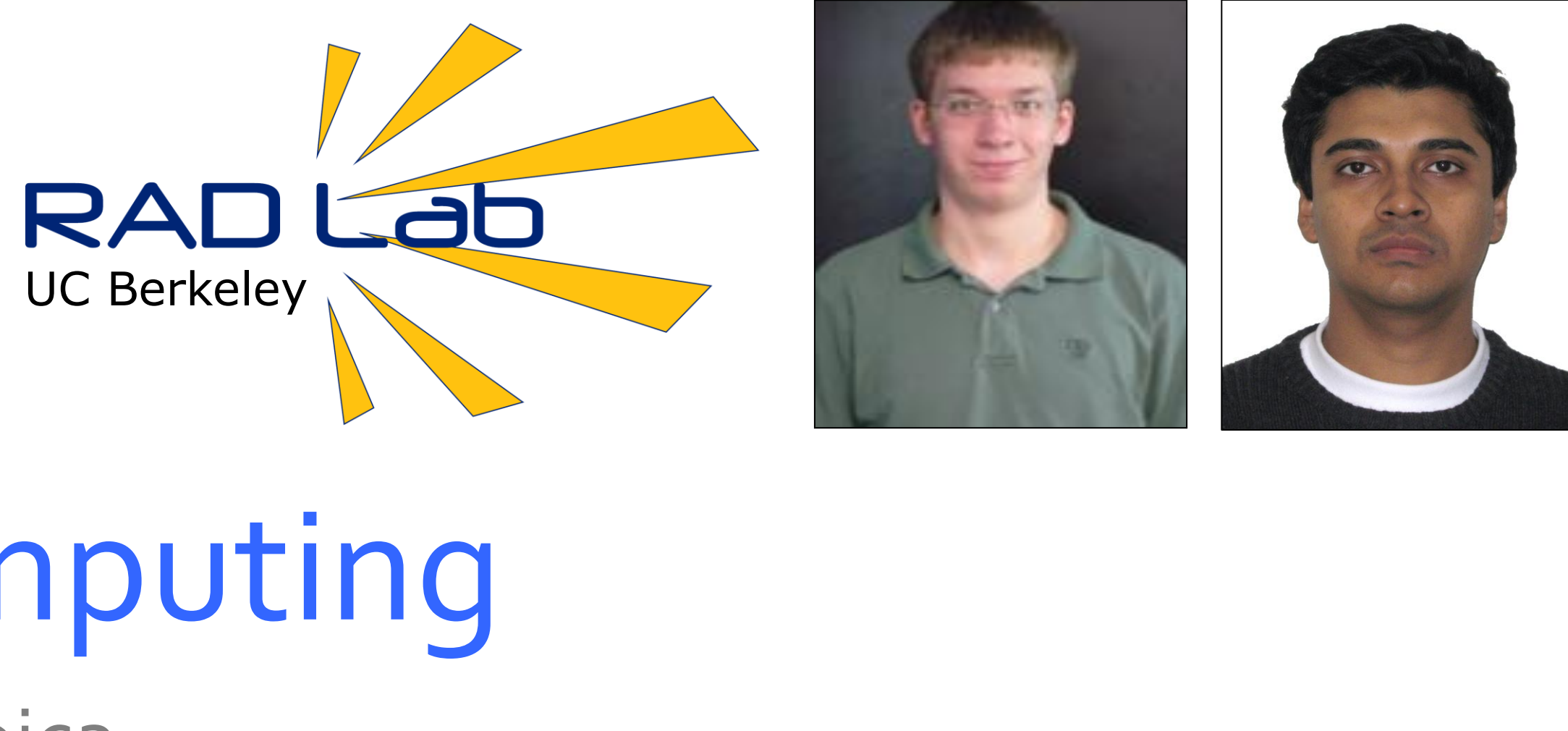

#### **Accumulators**

// Define accumulator initialized to 0 accum = spark.accumulator(0)

```
// Use it in a parallel operation
dataset.foreach(element => {
  accum += doStuff()
})
// Read value in driver program
```

```
println(accum.value)
```